# **Adobe Acrobat DC Modul2 - pdfs schützen und gemeinsam arbeiten mit dem Acrobat DC Kursnummer: 8111**

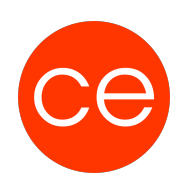

## **Ziele**

In diesem Workshop lernen Sie PDF bearbeiten, Stempel verwenden,und diese effektiv gemeinsam zu bearbeiten. Darüber hinaus beschäftigen Sie sich in diesem Seminar mit der Arbeit mit Formularen,

Ein Seminar für alle die Sicher mit dem Acrobat DC arbeiten möchten.

## **Inhalt**

#### **Modul1 Weiterführende Informationen**

- PDF- Schutz
- PDF- schützen
- Kennwortschutz
- Sicherheitsumschlag
- digitalen IDs
- Inhalte schwärzen /verborgene Informationen entfernen
- PDF-Kommentare
- Grundlagen zur Kommentierungsfunktion
- Kommentare erstellen /verwalten
- Überprüfung von PDF-
- PDF bearbeiten / ändern, auch wenn das Original fehlt
- B. Schriftart, Größe, Farbe, Zeilen-, Seiten-, Umbrüche
- Grafiken löschen, tauschen, verschieben alles geht.

#### **Modul 2 Die Arbeit mit Formularen**

- Allgemeines zur Arbeit mit Formularen in Acrobat
- Formulare erstellen
- Felder vorformatieren
- Formulare verteilen und verfolgen
- Formulardaten eingeben
- Formulare im Reader ausfüllen lassen

# **Zielgruppe**

Interessierte

### **Voraussetzungen**

Sie beherrschen Die Inhalte vom Kurs 8110

# **Adobe Acrobat DC Modul2 - pdfs schützen und gemeinsam arbeiten mit dem Acrobat DC Kursnummer: 8111**

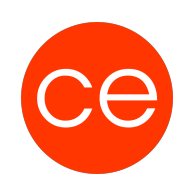

### **Informationen**

Die Inhalte sind für ein Blended Learning Training und ein Präsenz-Training konzipiert.

Maximale Teilnehmerzahl: 7

2 Module 1 Lernvideos 2 Beispieldateien 2 Übungen

.

Zusatz-Lernmaterial **Teilnehmerunterlage** 

Die Inhalte und Materialien sind exemplarisch und werden vom Trainer zielorientiert auf die Teilnehmer-Kenntnisse und Ziele abgestimmt

#### **Ihr Ansprechpartner**

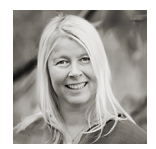

**Andrea Nordhoff**

**Consultant Training & Development** Fon: 0221 | 29 21 16 - 13 E-Mail: training@ce.de